## **EBSCO 電子書瀏覽及檢索步驟**

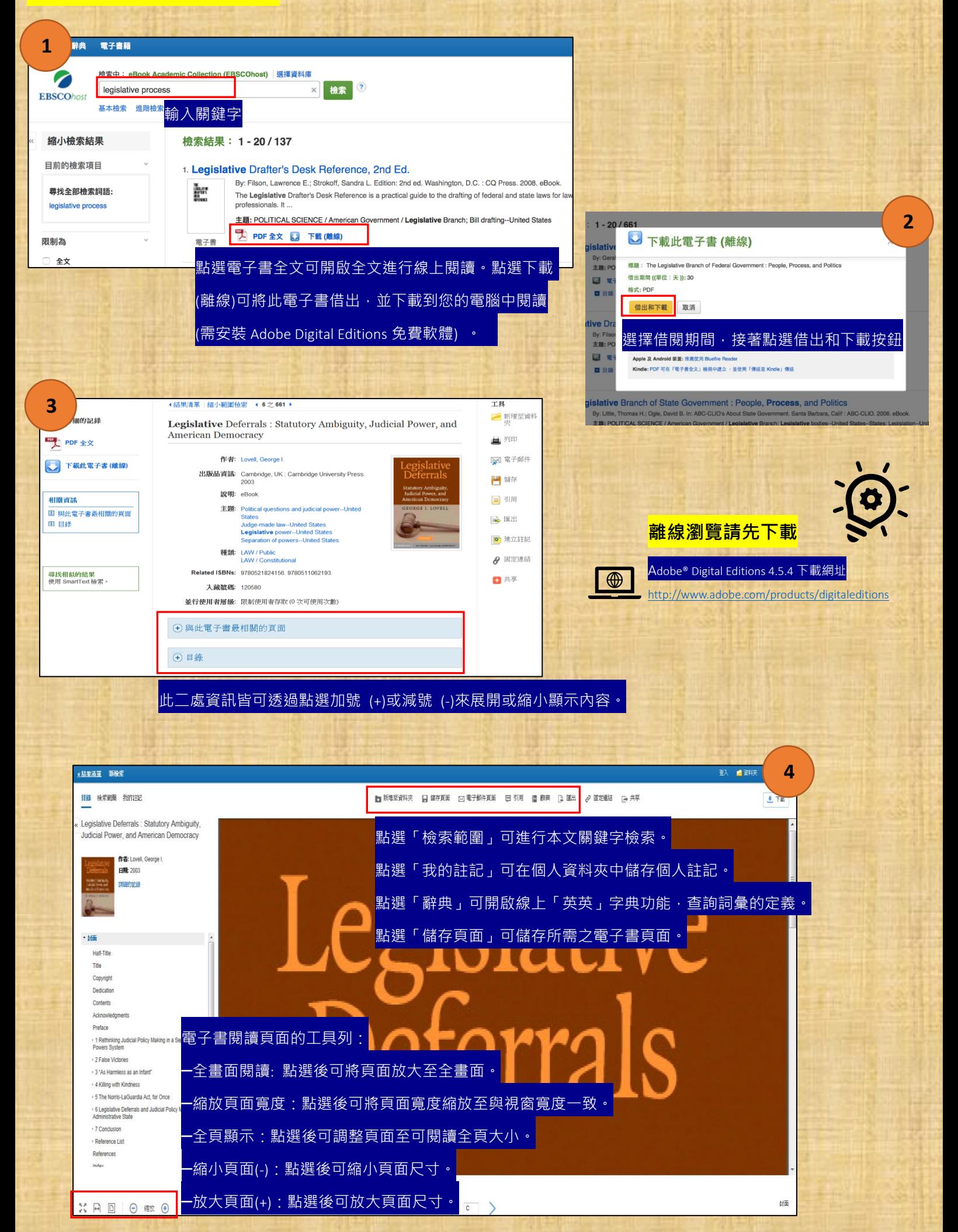